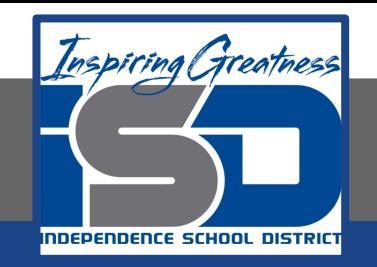

# **Computer Networking Virtual Learning ITE - 13.8 - File Encryption May 6th, 2020**

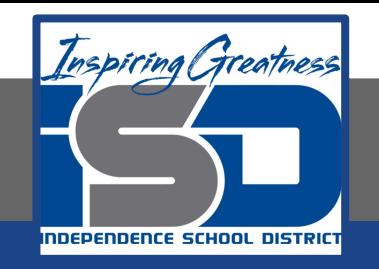

#### Lesson: 5/6/2020

#### **Objective/Learning Target:**

● Configure file encryption

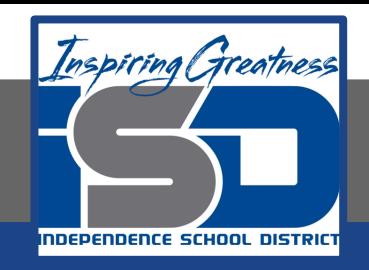

### **Focus Questions**

- Which encryption method encrypts individual files so that only itsowner and authorized users can decrypt the file and read it?
- Why is it important to not move files that have been encrypted with EFS to a non-NTFS partition?
- How does file encryption differ from disk encryption?
- What is the role of a TPM when implementing whole disk encryption?
- Which editions of Windows provide BitLocker support?
- How can BitLocker be implemented on Windows systems lacking a TPM chip on the motherboard?
- What protocols are commonly used to establish a VPN? Which protocol is typically used for web transactions?
- What protocols are commonly used to encrypt and secure wireless communications?

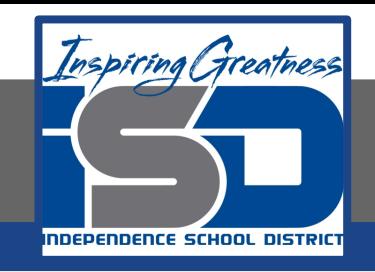

## **Learning Tasks**

- Navigate to TestOut.com & log on using your credentials
- Navigate to PC Pro Chapter 13 Security, Section 8 File Encryption
- Review Vocabulary words for 13.8 before starting into Section
- Read Fact Sheets located in sections 13.8.2, 13.8.6
- Watch videos located in sections 13.8.1, 13.8.3, 13.8.5, 13.8.7
- Complete Lab Simulation located in sections 13.8.4
- Answer/Review Practice Questions located in section 13.8.8

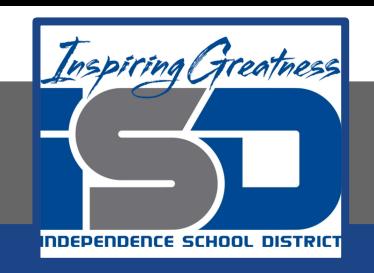

### **Time Breakdown**

Videos = 25 Minutes Fact Sheets = 10 minutes Lab Sim = 5 minutes Practice Questions = 10 minutes **Total Time = 50 minutes**

Reference: [TestOut PC Pro Lesson Plan Doc](https://drive.google.com/open?id=1vSa5fAqWLCrlbkwcLN--Hw-lZLt8UmG_)ument